# **1Z0-599Q&As**

Oracle WebLogic Server 12c Essentials

### **Pass Oracle 1Z0-599 Exam with 100% Guarantee**

Free Download Real Questions & Answers **PDF** and **VCE** file from:

**https://www.leads4pass.com/1z0-599.html**

100% Passing Guarantee 100% Money Back Assurance

Following Questions and Answers are all new published by Oracle Official Exam Center

**C** Instant Download After Purchase

**83 100% Money Back Guarantee** 

365 Days Free Update

**Leads4Pass** 

800,000+ Satisfied Customers

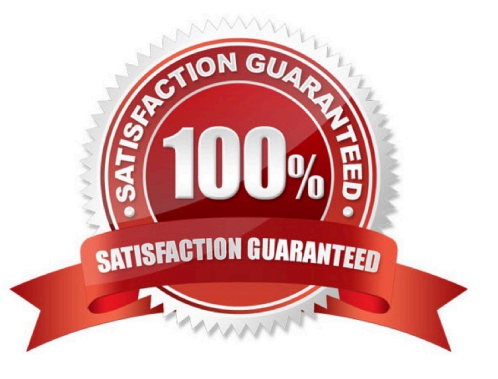

### **QUESTION 1**

When a critical error occurs, which module in Enterprise Manager will automatically collect diagnostics data from WebLogic Server?

- A. Reports
- B. Compliance
- C. Support Workbench
- D. Asset Discovery
- E. visual creation of JDBC DataSource object to Oracle RAC

```
Correct Answer: C
```
Support Workbench is a feature where, on identification of a problem, targeted diagnostics data is dumped in a wellknown format and location, for further analysis by administrators, Oracle Support and development. In case of Support Workbench for FMW, this feature works for Weblogic Server Targets.

### **QUESTION 2**

A customer has a Stock Watch application that publishes stock recommendations to different customers and programs. The stock recommendation message should be processed by only one of the JMS Servers in the cluster. Which JMS model should be used?

- A. JMS Queue
- B. Distributed JMS Queue
- C. Uniform Distributed Topic
- D. Partitioned Distributed Topic
- Correct Answer: A

JMS queue

A staging area that contains messages that have been sent and are waiting to be read. Note that, contrary

to what the name queue suggests, messages don\\'t have to be delivered in the order sent. A JMS queue

only guarantees that each message is processed only once.

Incorrect:

Not B: (Only one queue required)

\*

A distributed destination is a set of destinations (queues or topics) that are accessible as a single, logical

#### **https://www.leads4pass.com/1z0-599.html Leads4Pass** 2024 Latest leads4pass 1Z0-599 PDF and VCE dumps Download

destination to a client. A distributed destination has the following characteristics:

It is referenced by its own JNDI name.

Members of the set are usually distributed across multiple servers within a cluster, with each destination member belonging to a separate JMS server.

\*

 A distributed queue is a set of physical JMS queue members. As such, a distributed queue can be used to create a QueueSender, QueueReceiver, and a QueueBrowser. The fact that a distributed queue represents multiple physical queues is mostly transparent to your application.

Not Topic:

JMS topic

A distribution mechanism for publishing messages that are delivered to multiple subscribers.

### **QUESTION 3**

Which four actions can you perform using the WebLogic Admin Console?

- A. Stop and start Managed Servers using the Node Manager.
- B. Stop and start Coherence Servers using the Node Manager.
- C. Create a WebLogic Domain Template.
- D. Create and target JDBC connection pools.
- E. Create and target WebLogic Diagnostic Framework Diagnostic Modules.
- F. Change Java command-line parameters at run time.

Correct Answer: ABDF

Use the Administration Console to:

\*

(A) Configure, start, and stop WebLogic Server instances

\*

Configure WebLogic Server clusters

\*

(D) Configure WebLogic Server services, such as database connectivity (JDBC) and messaging (JMS)

\*

Configure security parameters, including managing users, groups, and roles

Configure and deploy your applications

Monitor server and application performance

\*

View server and domain log files

View application deployment descriptors

(F) Edit selected run-time application deployment descriptor elements

(B) Control (start, stop, and restart) standalone Coherence cache servers

\*

\*

\*

\*

\*

\*

(B) Create and configure Coherence clusters

Incorrect:

Not C: The separate Domain Template Builder is used for creating Domain Templates.

### **QUESTION 4**

Which is the correct WebLogic Server distribution version to download if you want to install WebLogic Server 12c to run in 64 bit mode on a 64 bit Linux X86?

A. Linux x86 with 64 bit JVM

- B. ZIP distribution for Linux
- C. Linux x86 with 32 bit JVM
- D. Generic distribution
- E. Network installer

Correct Answer: C

\*

WebLogic Server 12c (12.1.1), WebLogic Server 11g (10.3.6)

The following provides links to WebLogic Server 12.1.1 installers with 32-bit JVMs for Windows and Linux, the generic installer that can be used on any supported platform, and the zip distribution

Installers with Oracle WebLogic Server, Oracle Coherence and Oracle Enterprise Pack for Eclipse

Installers with Oracle WebLogic Server and Oracle Coherence:

Zip distribution with Oracle WebLogic Server only and intended for WebLogic Server development only.

### **QUESTION 5**

\*

\*

An application is using WebLogic JMS Store and Forward to forward messages from a local JMS queue a remote WebLogic JMS destination. You need to determine if the messages are being sent from the local Weblogic Server. Where do you find information and metrics about Store and Forward components in the WebLogic Admin Console?

- A. JMS Persistent Store
- B. JMS Server
- C. JMS Distributed Destination

**Leads4Pass** 

- D. JMS Store and Forward
- E. Automatic Service Migration
- Correct Answer: A

Note:

\* Persistent messages are saved in the persistent store on the sending side until they are successfully forwarded to and acknowledged by the receiving side.

### **QUESTION 6**

In WebLogic, the development feature to automatically load/refresh the changes of a Java classes at run time is called\_\_\_\_\_\_\_\_\_\_.

- A. HotSwap
- B. FastSwap
- C. HotDeploy
- D. FastDeploy
- E. FastReload
- Correct Answer: B

Using FastSwap Deployment to Minimize Redeployment

Java EE 5 introduces the ability to redefine a class at runtime without dropping its ClassLoader or abandoning existing

instances. This allows containers to reload altered classes without disturbing running applications, vastly speeding up iterative development cycles and improving the overall development and testing experiences. The usefulness of the Java EE dynamic class redefinition is severely curtailed, however, by the restriction that the shape of the class its declared fields and methods cannot change. The purpose of FastSwap is to remove this restriction in WLS, allowing the dynamic redefinition of classes with new shapes to facilitate iterative development.

With FastSwap, Java classes are redefined in-place without reloading the ClassLoader, thereby having the decided advantage of fast turnaround times. This means that you do not have to wait for an application to redeploy and then navigate back to wherever you were in the Web page flow. Instead, you can make your

changes, auto compile, and then see the effects immediately.

Reference: Using FastSwap Deployment to Minimize Redeployment

### **QUESTION 7**

A web application is bound to the context named "/webapp" and the client uses the browser and makes a request to the resource http://server:port/webapp/ctxl/resource. Where do you place this resource inside the web application structure?

- A. in the subdirectory /WEB-INF/ctxl
- B. in the subdirectory /META-INF/ctxl
- C. in the subdirectory /ctxl in the root of the archive
- D. in the subdirectory /ctxl/resource in the root of the archive
- E. in the root of the archive
- Correct Answer: C

### **QUESTION 8**

How can you configure High Availability for interacting with a non-Oracle database using WebLogic?

- A. Configure multiple physical data sources and reuse the same JNDI name for each.
- B. Use the "compatibility" option of Active GridLink to enable compatibility with non-Oracle databases.
- C. Configure a single physical data source for each node in a database cluster and wrap it using Multi Data Source.
- D. Configure a Data Source Group that contains a physical connection pool to each node in the database cluster.

Correct Answer: C

Note:

\*

A multi data source can be thought of as a pool of data sources. Multi data sources are best used for failover or load

balancing between nodes of a highly available database system, such as redundant databases or Oracle Real Application Clusters (Oracle RAC).

 (not B) A single GridLink data source provides connectivity between WebLogic Server and an Oracle Database service, which may include multiple Oracle RAC clusters

\*

\*

High Availability Storage Solutions

If you have applications that need access to persistent stores that reside on remote machines after the migration of a JMS server or JTA transaction log, then you should implement one of the following highly-available storage solutions:

/ File-based stores (default or custom)--Implement a hardware solution, such as a dual-ported SCSI disk or Storage Area Network (SAN) to make a file store available from shareable disks or remote machines.

/ JDBC-accessible stores--Configure a JDBC store or JDBC TLOG store and use JDBC to access this store, which can be on yet another server. Applications can then take advantage of any high-availability or failover solutions offered by your database vendor. In addition, JDBC stores support GridLink data sources and multi data sources, which provide failover between nodes of a highly available database system, such as Oracle Real Application Clusters (Oracle RAC).

Reference: Oracle Fusion Middleware Configuring Server Environments for Oracle WebLogic Server 12c, High Availability Storage Solutions

### **QUESTION 9**

Which four steps are involved to use Active Cache Dependency Injection in a WebLogic Java EE application?

- A. Deploy Active Cache shared library
- B. Declare dependency on the shared library
- C. Declare all dependency injection entries
- D. Package tangosol-coherence-override.xml in modules classpath
- E. Package coherence-cache-config.xml in modules classpath

Correct Answer: ABCE

Note:

\* Example If you have additional Coherence caches running on Coherence\*Web, then you must merge the cache configuration information (typically defined in the coherence-cache-config.xml file) with the session configuration contained in the session-cache-config.xml file. The cache and session configuration must be consistent across WebLogic Server and Coherence cache servers.

### **QUESTION 10**

You deploy two different applications to the WebLogic container. One application use Xerces parser version A and the other application uses Xerces parser version B. Both these versions are different from the parser version that the

WebLogic server uses internally. You want to use the Filtering Classloader feature to solve this problem. What action would you take to generate proper filtering Classloader entries?

A. Modify the applications to use the same version that WebLogic uses internally.

B. Based on available examples of Filtering Classloader entries, try to modify get the proper entries.

C. Deploy and use the Classloader Analyzing Tool to resolve all conflicts with conflicting libraries. This tool will generate all proper entries.

D. Split the application into separate WebLogic containers and use different WLS versions of Xerces but identical that applications require.

E. Look for a WebLogic release that uses the same version of Xerces that the applications use.

Correct Answer: B

Note:

\*

 The FilteringClassLoader provides a mechanism for you to configure deployment descriptors to explicitly specify that certain packages should always be loaded from the application, rather than being loaded by the system classloader. This allows you to use alternate versions of applications such as Xerces and Ant.

\*

 To configure the FilteringClassLoader to specify a certain package is loaded from an application, add a preferapplication-packages descriptor element to the weblogic- application.xml which details the list of packages to be loaded from the application. The following example specifies that org.apache.log4j.\* and antlr.\* packages are loaded from the application, not the system classloader:

org.apache.log4j.\* antlr.\*

Reference: Understanding WebLogic Server Application Classloading

### **QUESTION 11**

You have a domain that was created and configured with WebLogic 10.3.5. You want to upgrade the domain to use WebLogic 12c. Which Oracle tool must you use to upgrade your domain?

A. Oracle WebLogic Domain Upgrade tool

B. Smart Update

C. Smart Upgrade

D. No tool required, just install WebLogic 12c, update the domain to point to the new WebLogic installation and start your domain.

E. JDeveloper

Correct Answer: D

Note:

You can use the 12.1.1 WebLogic Upgrade Wizard to upgrade domains created in WebLogic Server 8.1.

You can also use the WebLogic Upgrade Wizard to upgrade a WebLogic domain created in WebLogic

Server 9.x or 10.x to 12.1.1, but this is optional.

### **QUESTION 12**

Oracle Coherence is best classified as \_\_\_\_\_?

- A. A Database Product
- B. A Middleware Product
- C. An Object Relational Mapping (ORM) Tool
- D. A Soft Load Balancer
- E. An Application Product
- Correct Answer: B

Oracle Coherence 3.6 is a component of Oracle Fusion Middleware 11g.

### **QUESTION 13**

What type of Java EE application can be upgraded to WebLogic 12c using the Smart Upgrade tool?

A. GlassFish

- B. iAS
- C. WebLogic Server 11g
- D. JBoss
- Correct Answer: B

Note:

\*

iAS: Oracle Application Server

\*

 Oracle WebLogic Server SmartUpgrade is one several Oracle software tools that can help you upgrade your entire Oracle Application Server or Oracle WebLogic Server environment to Oracle Fusion Middleware 11g.

### **QUESTION 14**

A customer claims that while redeploying a web application in the production system all their customers are having to log in again. What do you recommend?

A. Sessions can\\'t be preserved when redeploying applications. The customer needs to consider redeployment during late nights when the traffic is low.

B. Change the flag responsible for the development mode of their environment. In the production mode, all sessions are preserved while redeploying application.

C. Change Hotspot to JRockit. Sessions can\\'t be preserved on HotSpot when redeploying application.

D. Use flag -version when redeploying the application. This will switch on the Side By Side deployment feature and preserve existing sessions.

E. Open a service request with Oracle Support. This is unexpected behavior. Sessions are preserved without any extra settings.

Correct Answer: D

Restrictions on Production Redeployment Updates

WebLogic Server can host a maximum of two different versions of an application at one time.

Note:

\* When you redeploy a new version of an application, you cannot change: An application\\'s deployment targets

An application\\'s security model

A Web application\\'s persistent store settings

To change any of the above features, you must first undeploy the active version of the application.

Incorrect:

(not A)

Production redeployment enables you to update and redeploy an application in a production environment without stopping the application or otherwise interrupting the application\\'s availability to clients. Production redeployment saves you the trouble of scheduling application downtime, setting up redundant servers to host new application versions, manually managing client access to multiple application versions, and manually retiring older versions of an application.

(not C) Not dependant on whether the application is JRockit or Hotspot.

\*

\*

(not E)

#### **https://www.leads4pass.com/1z0-599.html Leads4Pass** 2024 Latest leads4pass 1Z0-599 PDF and VCE dumps Download

The production redeployment strategy is supported for:

Standalone Web Application (WAR) modules and enterprise applications (EARs) whose clients access the application via a Web application (HTTP).

Enterprise applications that are accessed by inbound JMS messages from a global JMS destination, or from inbound JCA requests.

All types of Web Services, including conversational and reliable Web Services, but not 8.x Web Services.

Production redeployment is not supported for:

Standalone EJB or RAR modules. If you attempt to use production redeployment with such modules, WebLogic Server rejects the redeployment request. To redeploy such modules, remove their version identifiers and explicitly redeploy the modules.

Applications that use JTS drivers. For more information on JDBC application module limitations, see JDBC Application Module Limitations in Configuring and Managing JDBC Data Sources for Oracle WebLogic Server.

Applications that obtain JDBC data sources via the DriverManager API; in order to use production redeployment, an application must instead use JNDI to look up data sources.

Applications that include EJB 1.1 container-managed persistence (CMP) EJBs. To use production redeployment with applications that include CMP EJBs, use EJB 2.x CMP instead of EJB 1.1 CMP.

Reference: Reference; Deploying Applications to Oracle WebLogic Server 12c, Redeploying Applications in a Production Environment

### **QUESTION 15**

You installed WebLogic, SOA Suite, and Oracle Service Bus on a machine and want to use the WebLogic Node Manager to start servers for each product. Which statement is true?

A. You need to install a separate node manager for each Middleware Home that has a unique and minor WebLogic Version Number.

B. You need to install and configure only one instance of Node Manager for all products, regardless of the WebLogic version number.

C. You need to install and configure a separate Node Manager for each domain of each product want to run on the machine.

D. You need to install one Node Manager but use separate SSL certificates for each product when securing the network communication to the machine.

Correct Answer: B

Note:

\*

 A Node Manager process is not associated with a specific WebLogic domain but with a machine. You can use the same Node Manager process to control server instances in any WebLogic Server domain, as long as the server instances reside on the same machine as the Node Manager process. Node Manager must run on each computer that hosts WebLogic Server instances--whether Administration Server or Managed Server--that you want to control with

Node Manager.

\*

\*

 In managing multiple servers, Node Manager uses multiple configuration files and outputs log files to multiple directories.

\*

 nodemanager.domains This file contains mappings between the names of domains managed by Node Manager and their corresponding directories.

Node Manager in the WebLogic Server Environment

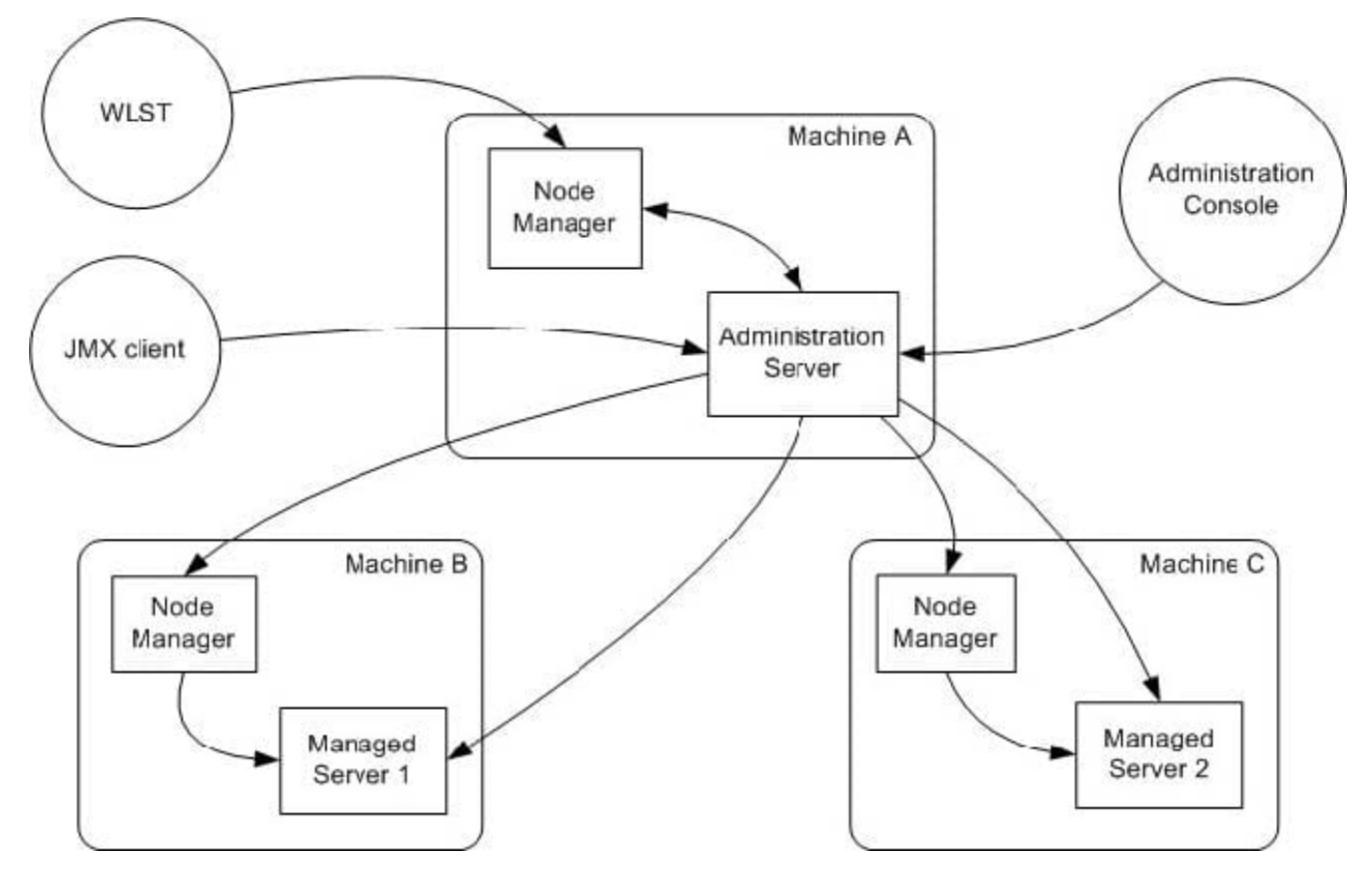

Reference; Node Manager Administrator\\'s Guide for Oracle WebLogic Server 12c

[Latest 1Z0-599 Dumps](https://www.leads4pass.com/1z0-599.html) [1Z0-599 VCE Dumps](https://www.leads4pass.com/1z0-599.html) [1Z0-599 Braindumps](https://www.leads4pass.com/1z0-599.html)